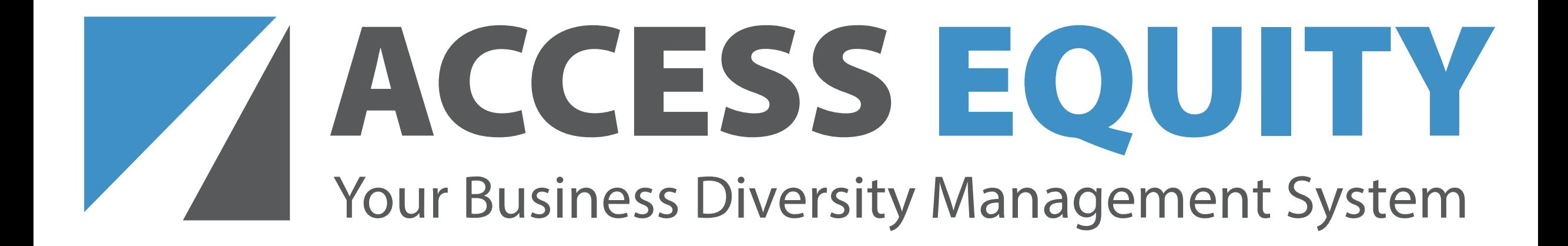

# **Open House Phase 1 Agencies July 28, 2022**

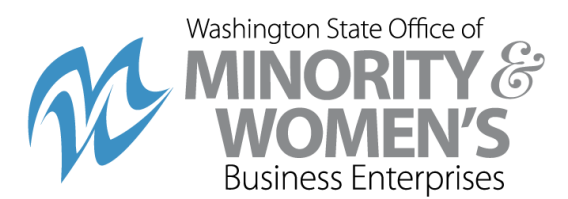

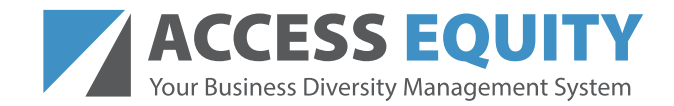

We encourage you to ask questions and we commit that we will do our best to answer as many as possible.

Logistics:

- $\Box$  Keep yourself on mute when not speaking.
- $\Box$  Please type your questions into the chat.
- $\Box$  Headphones are recommended (vs. audio from computer speakers).
- $\Box$  If you experience delays, check your internet connection or turn off your video to reduce the amount of bandwidth being used.
- This session will be recorded.

# **ACCESS EQUITY**<br>Your Business Diversity Management System **TODAY'S Discussion**

- Introduction & Overview
- · Background
- Current Status
- Live Demonstration
- Next Steps
- · Q&A

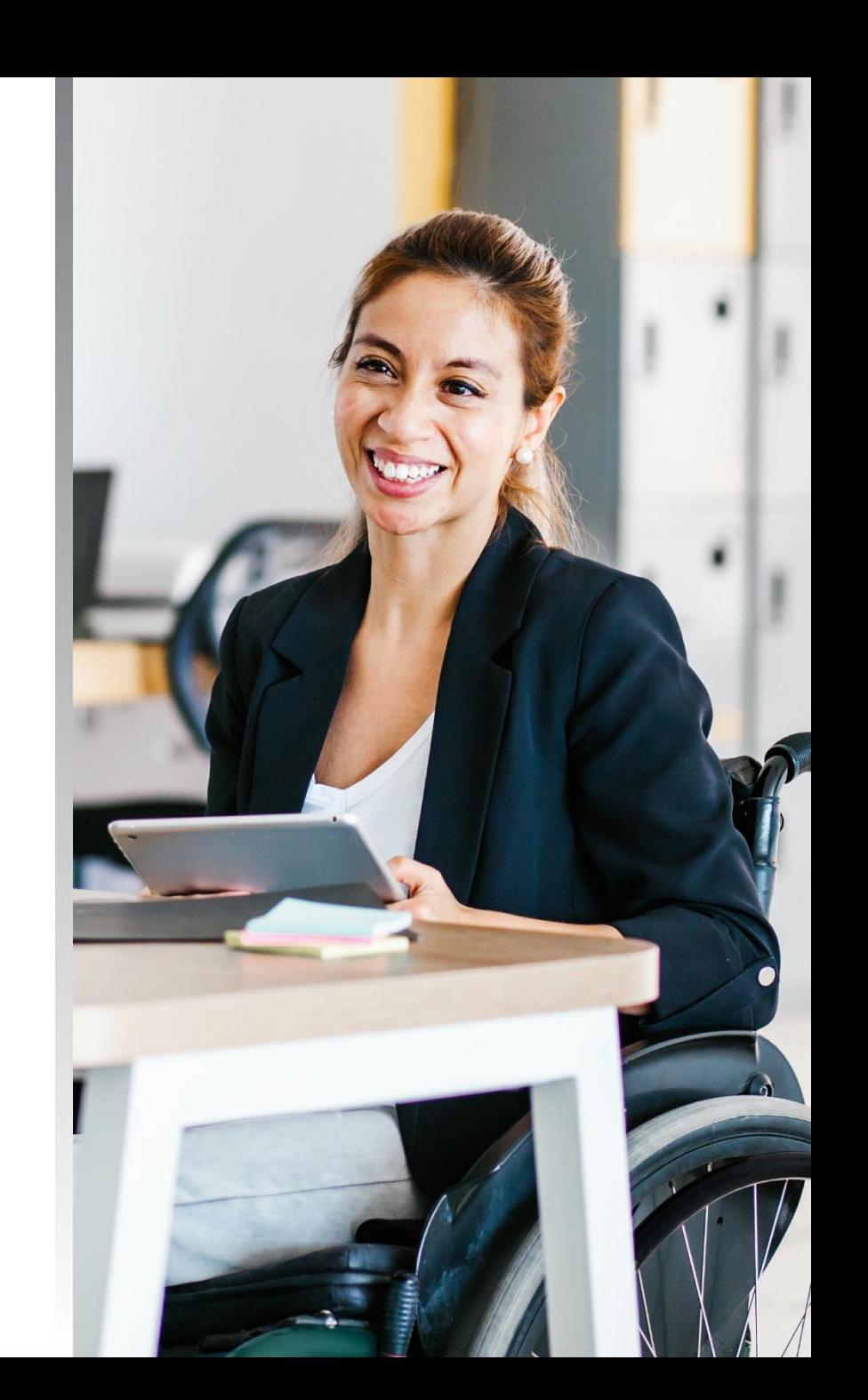

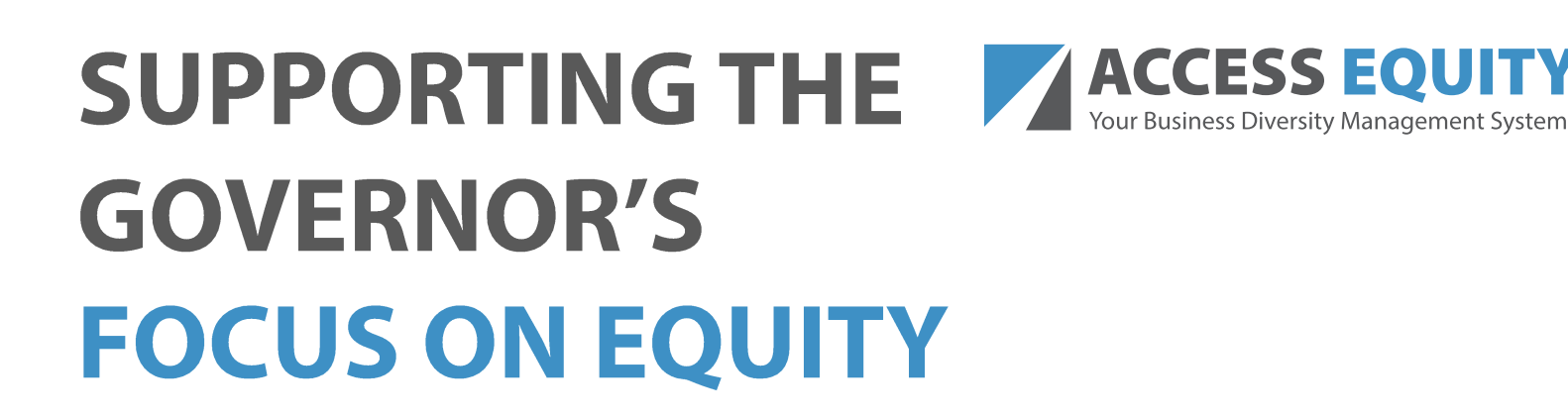

Putting agencies on a path to dismantle inequities in our systems and institutions.

Successful small and diverse businesses help make our economy and our families more resilient.

Strengthening our communities and improving the quality of life for all Washingtonians.

#### **PROMOTING EQUITY IN PUBLIC SPENDING**

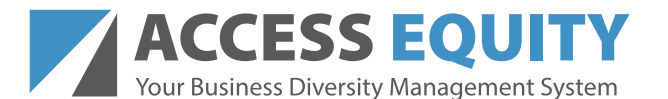

- The Governor's Subcabinet for Business **Diversity** released a statewide disparity study in 2019.
- Access Equity is our response to the #1 recommendation of the 2019 Disparity Study to improve collection of spending data including subcontractor spending which represents a large portion of diverse spending with M/WBEs.

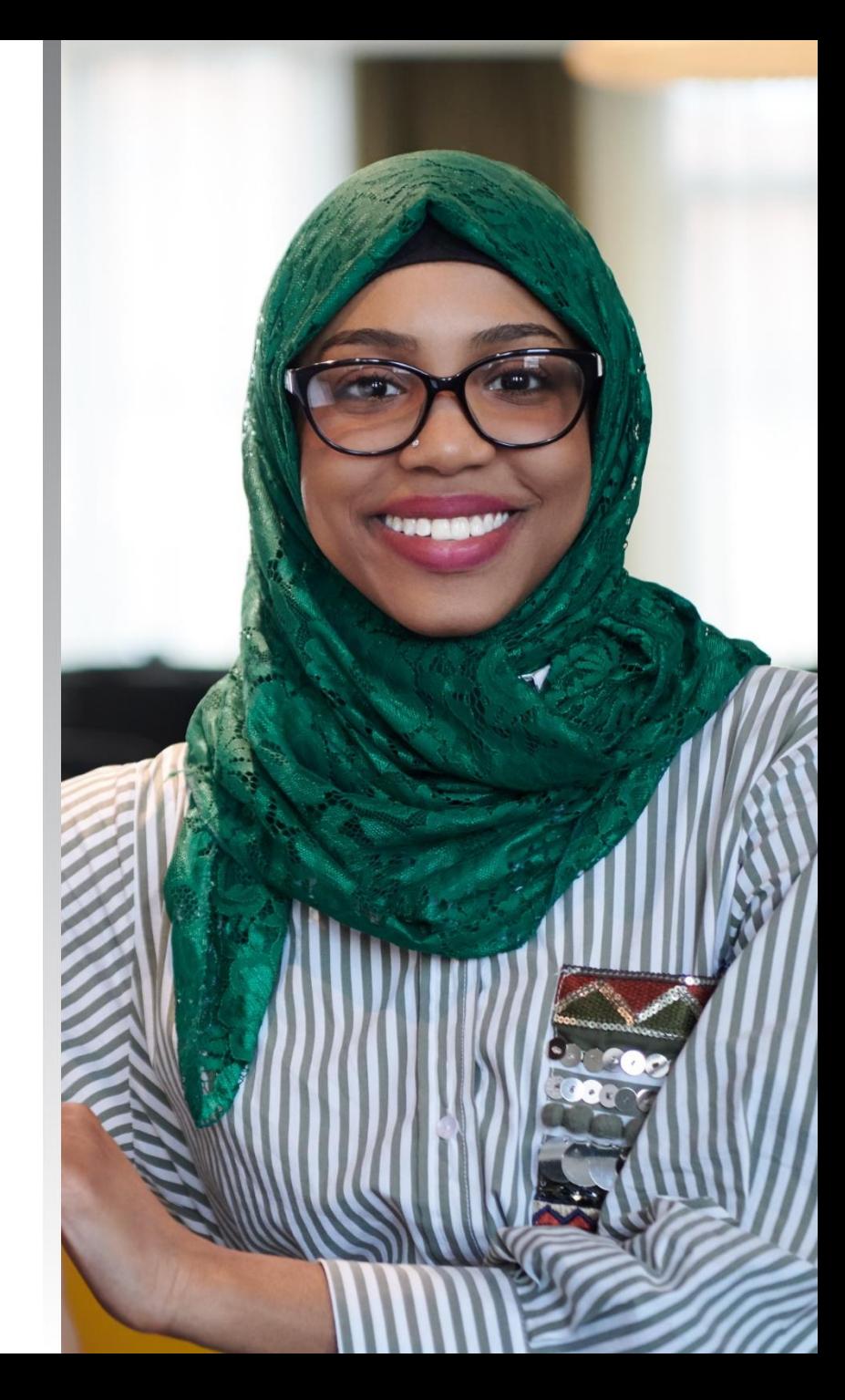

# **WHAT IS CHANGING?**

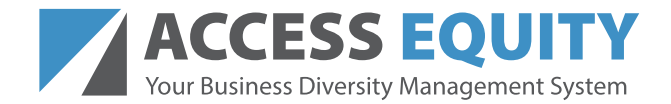

#### **The Access Equity System will:**

- Modernize and standardize enterprise data collection and reporting.
- **Streamline the reporting process for capturing diversity** spending, including subcontractor spending.
- Improve agency ability to locate certified vendors and perform outreach to share bidding opportunities.

#### **ACCESS EO SYSTEM IMPLEMENTATION**

- OMWBE is working with **B2Gnow** to implement the Access **Equity System.**
- Department of Enterprise Services (DES) Public Works and  $\bullet$ WSDOT are currently using the same system.
- Phase 1 Agencies will implement Access Equity:
	- Contract Compliance Module
	- Outreach Module  $\bullet$  .

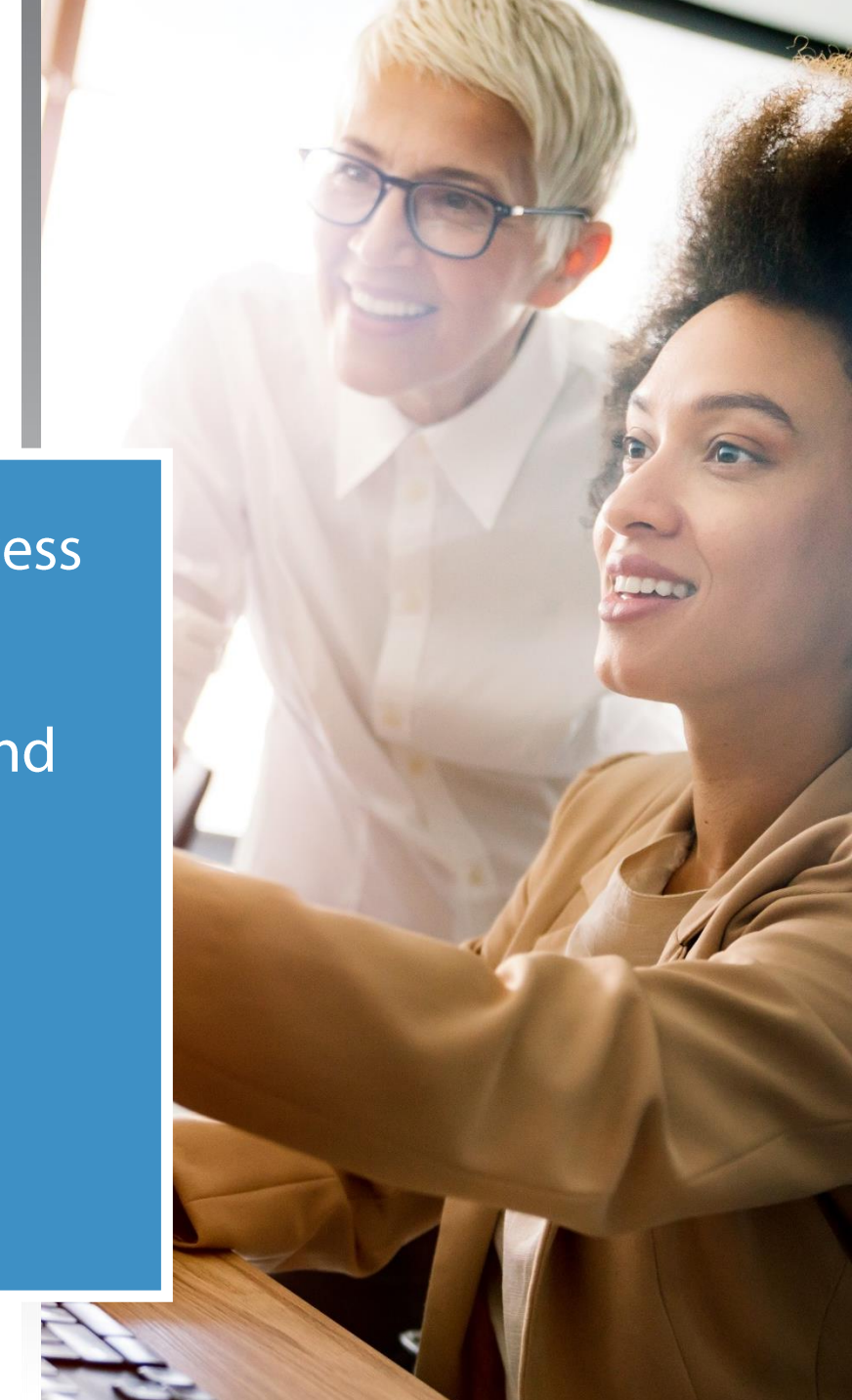

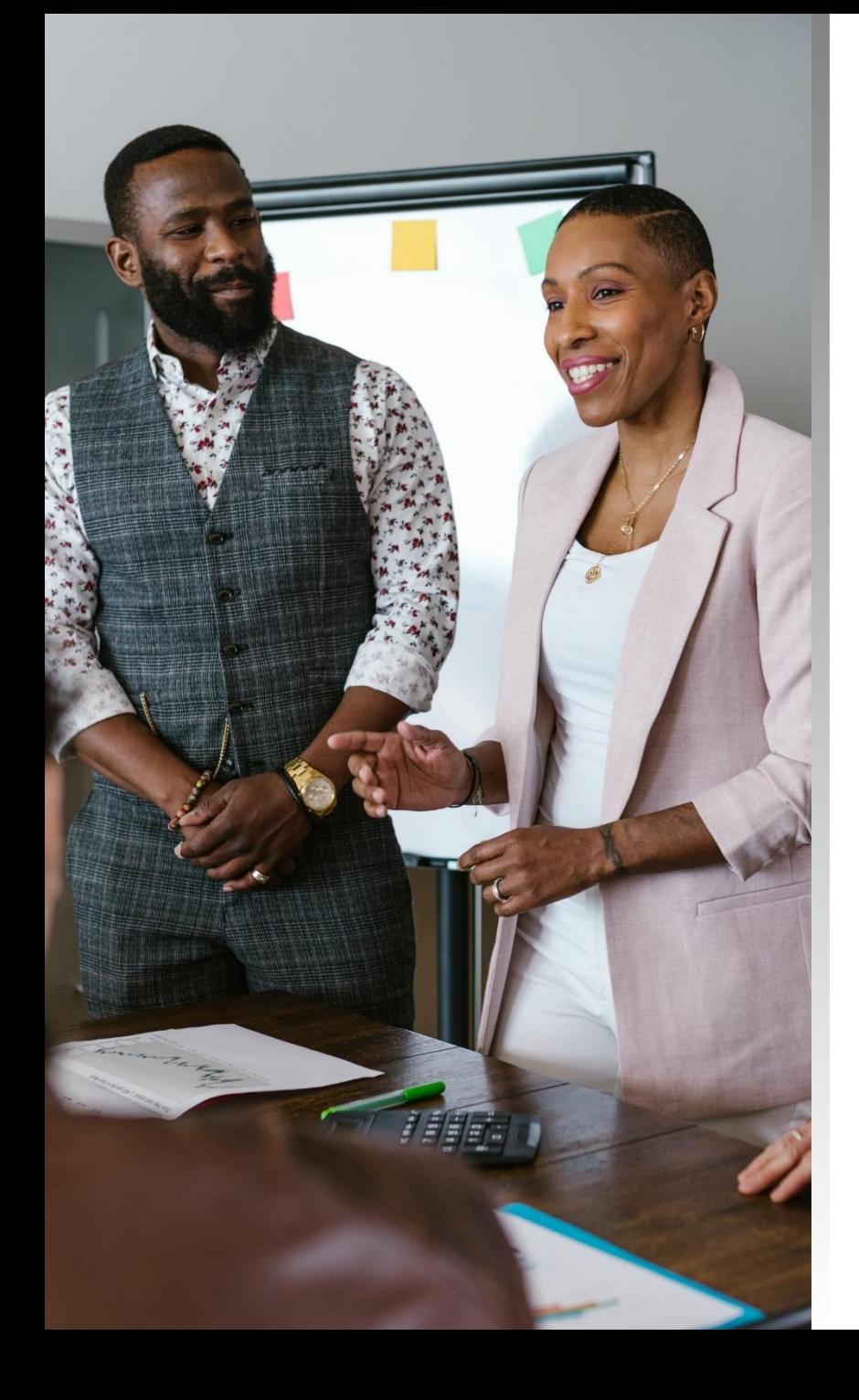

# **BENEFITS OF** ACCESS EQUITY

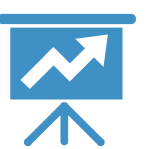

**Automated data collection and reporting** 

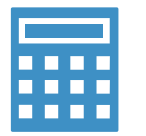

Data standardization and error reduction

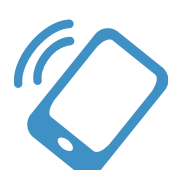

**Improved business outreach** 

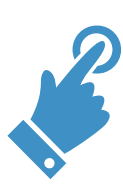

Real-time access to diverse spending reports

## **OVERVIEW OF KEY ROLES**

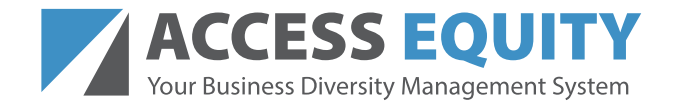

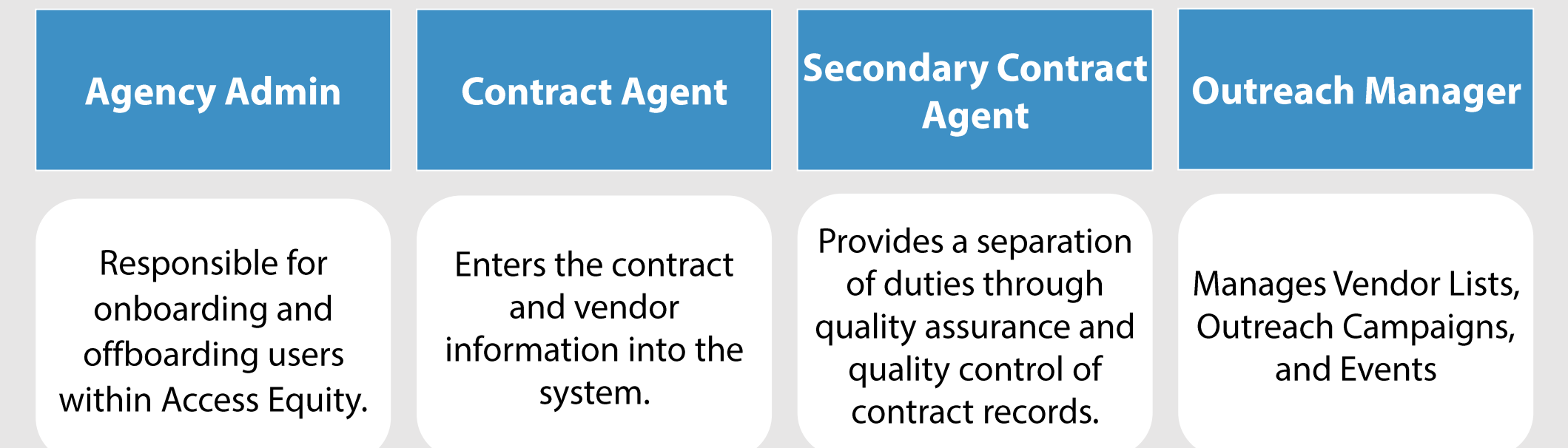

OMWBE will provide training for Agency Administrators to assist them with managing user access.

### **AGENCY READINESS CONTRACT COMPLIANCE**

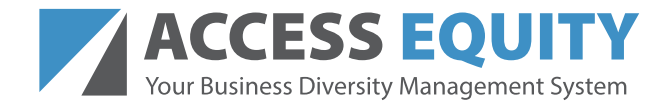

- OMWBE will work with Agencies to input any contracts with subcontractors that started on or after July 1, 2022 - (FY 2023)
- Entering subcontractor data:
	- OMWBE encourages agencies to allow primes and subcontractors to enter their own data into Access Equity, if this is specified in their contracts.
	- Agencies do have the option to enter prime and subcontractor data themselves.
- Training: OMWBE is partnering with B2GNow to provide training.

#### **WHAT IS A SUBCONTRACTOR?**

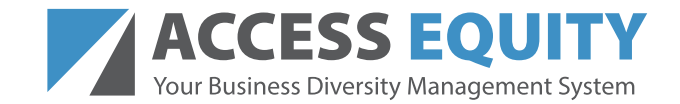

"Subcontractor" means one not in the employment of the Contractor (or Prime Contractor), who is performing all or part of those services under a given contract or under a separate contract with the Contractor. The terms "Subcontractor' and 'Subcontractors" mean Subcontractor(s) in any tier.

# **LIVE DEMONSTRATION**

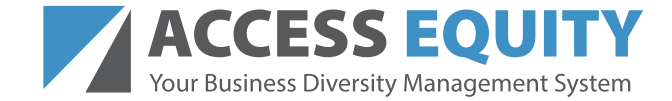

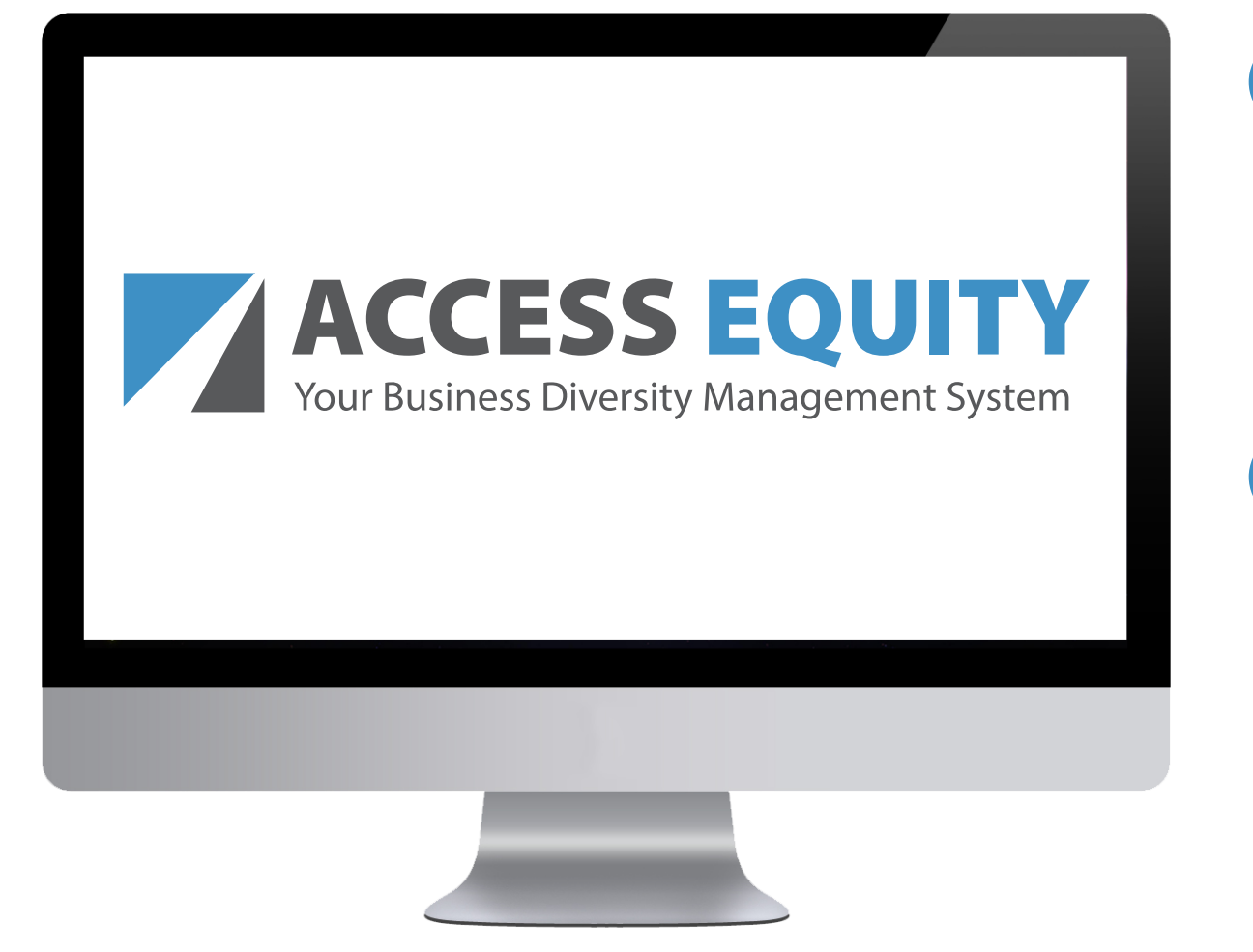

#### **Nikoel Stevens: Contract Compliance Module**

**Doug Mora:**  $\begin{bmatrix} 2 \end{bmatrix}$ **Outreach Module** 

#### **DEMO CONTRACT COMPLIANCE ACCESS EQUITY**

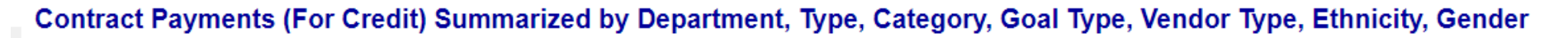

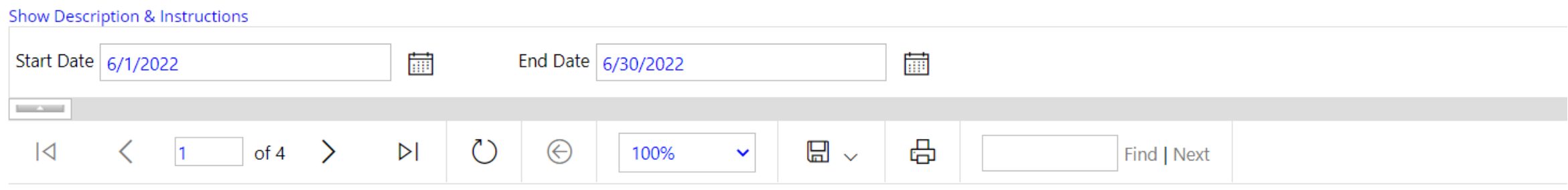

#### For Credit Contract Payments By Department, Type, Category, **Goal Type, Vendor Type, Ethnicity & Gender**

For credit and paid primes and subcontractors between 6/1/2022 and 6/30/2022

Report run 7/25/2022

Payment Amount represents amount retained by prime/subcontractor after subtraction of lower tier subcontractor payments.

Data is provided in raw format for further manipulation external to the system.

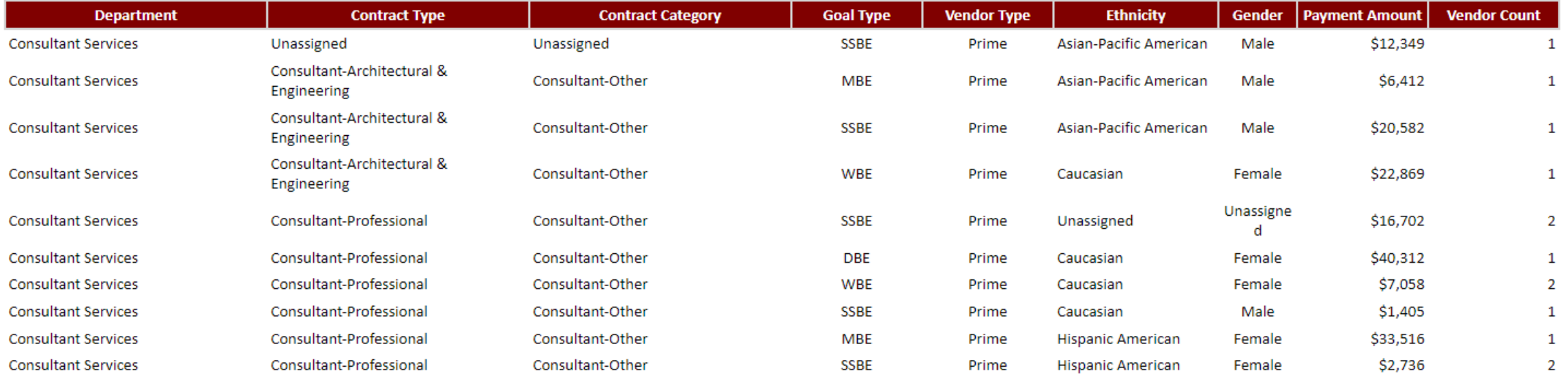

### **DEMO CONTRACT COMPLIANCE ACCESS EQUITY**

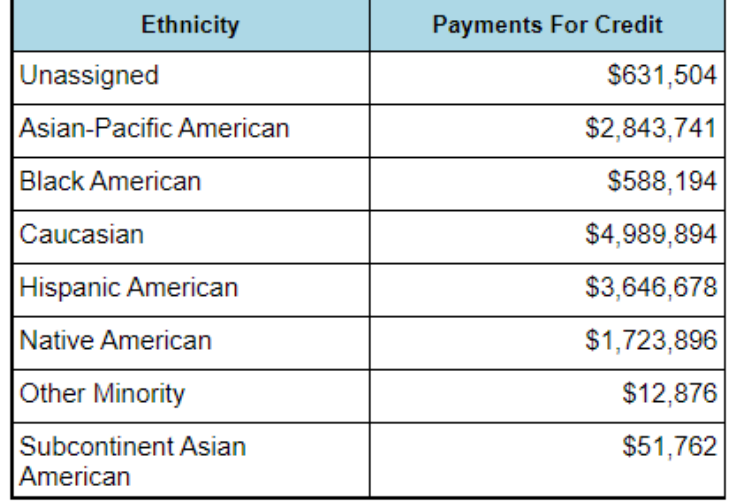

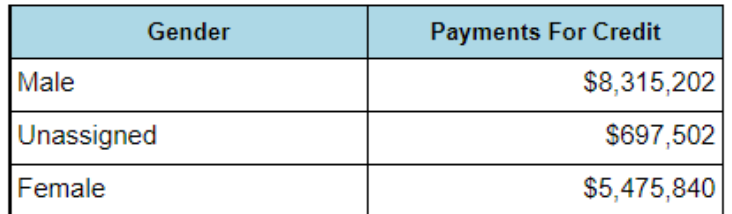

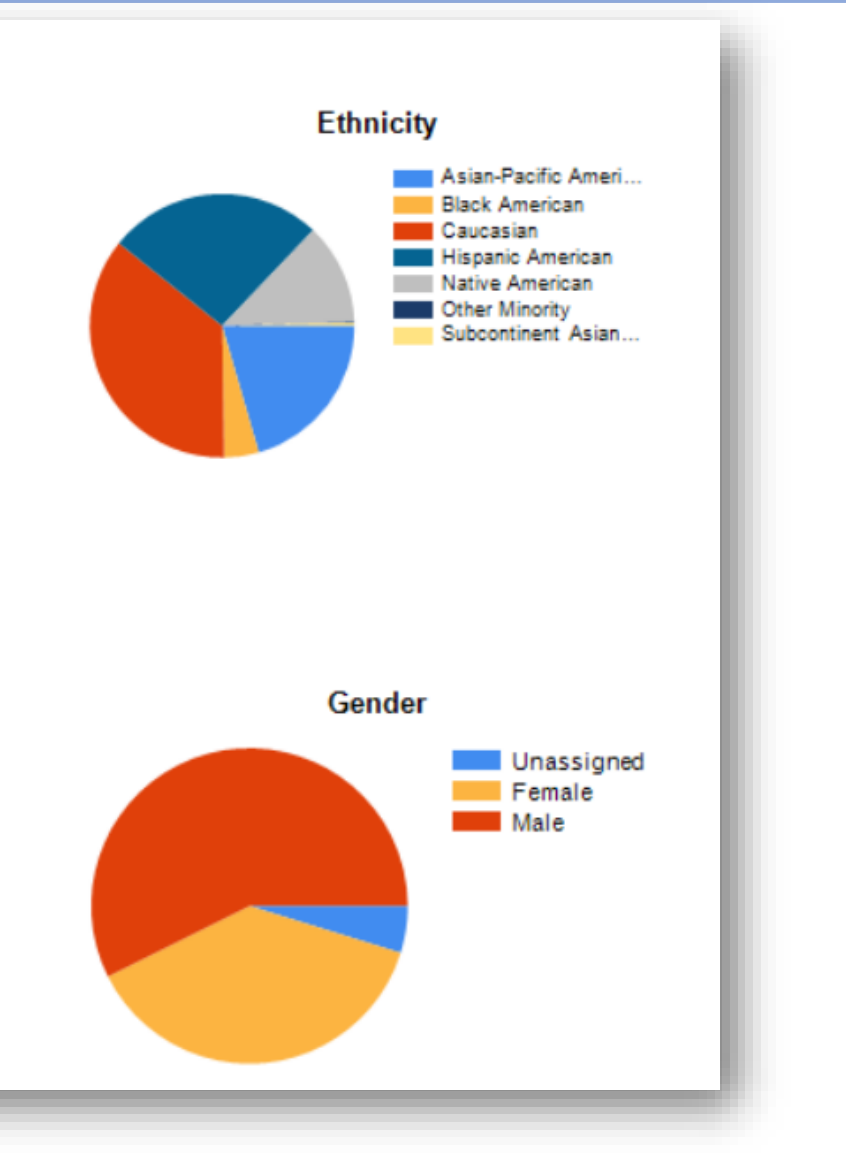

### **DEMO OUTREACH**

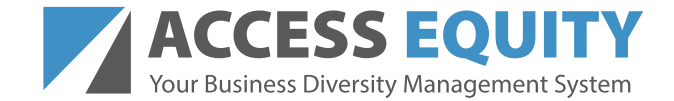

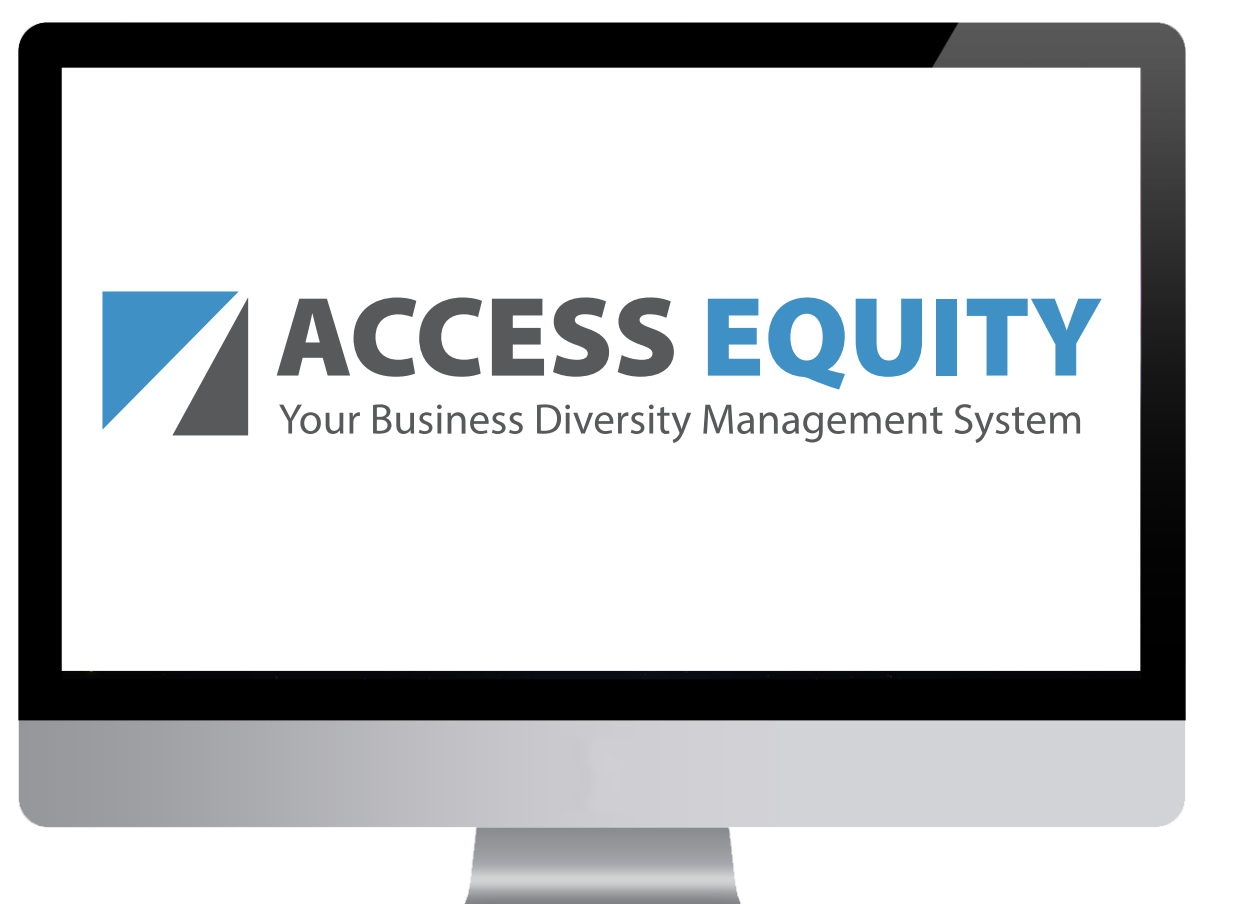

#### **Build Vendor Lists**

**Send Info about Procurement Opportunities - Outreach Campaigns** 

**Manage Info Sessions (including Pre-bid Conferences) - Events** 

# OUTREACH: VENDOR LISTS

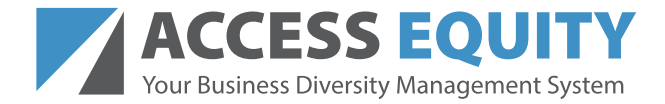

#### **Outreach: Create Vendor List**

#### \*required entry

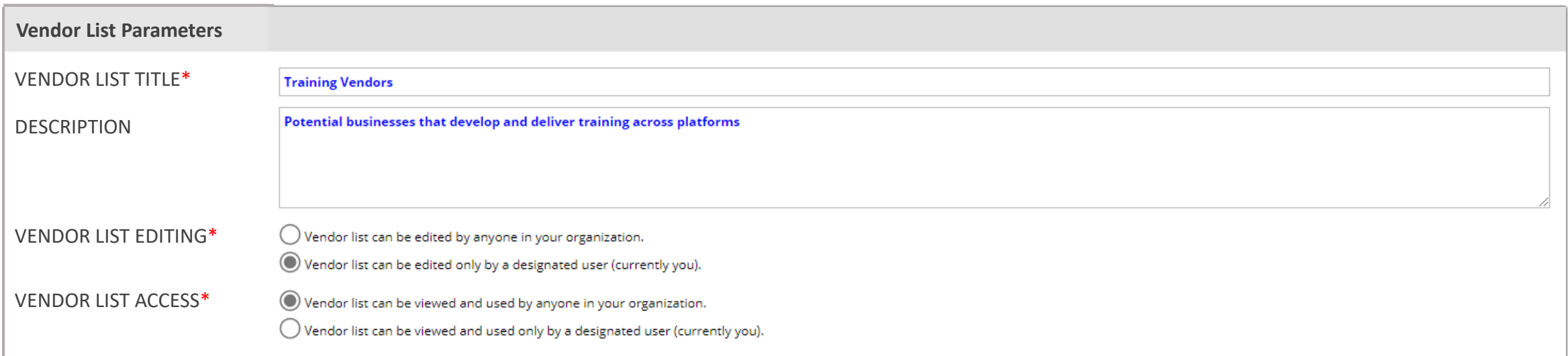

Create Vendor List | Cancel

### **OUTREACH: VENDOR LISTS**

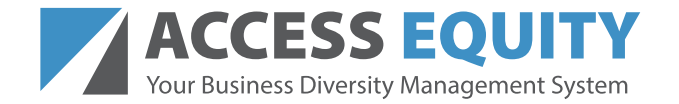

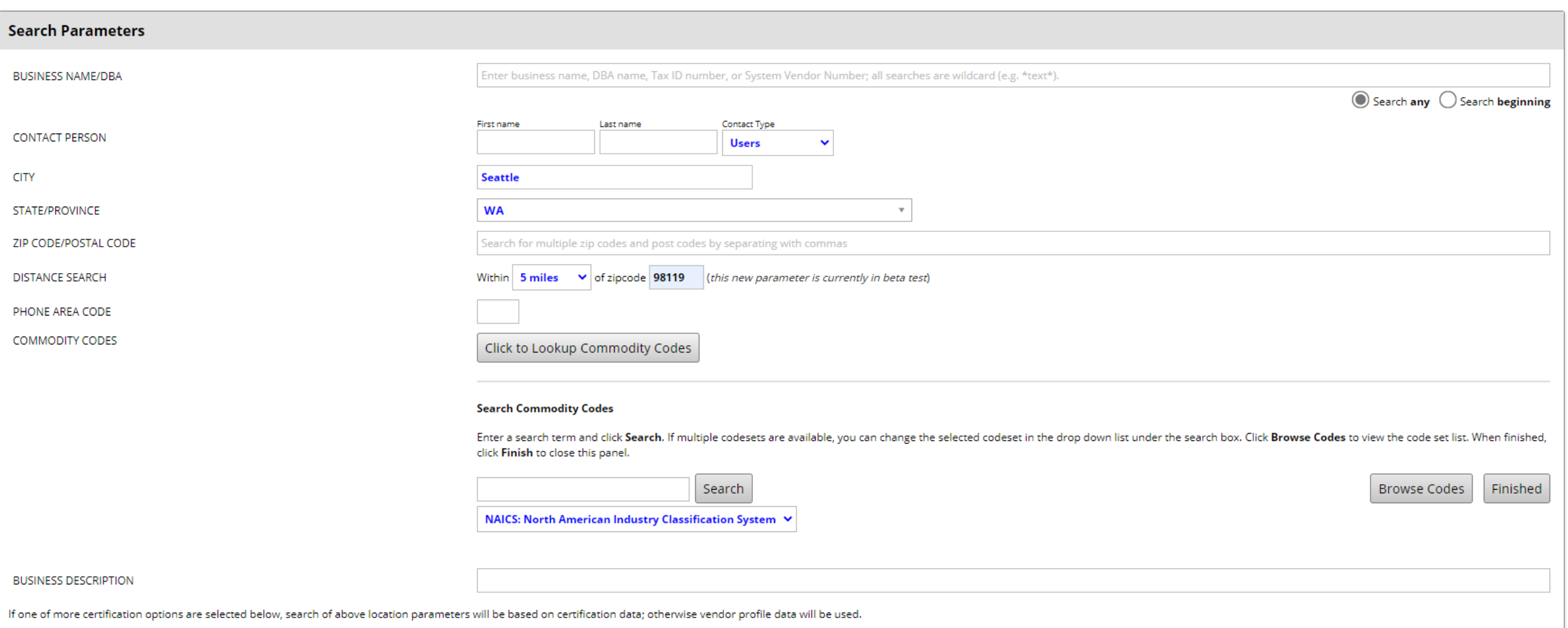

### **OUTREACH: VENDOR LISTS**

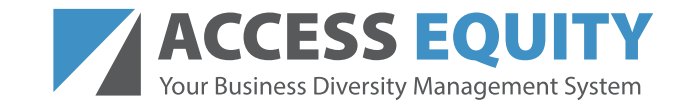

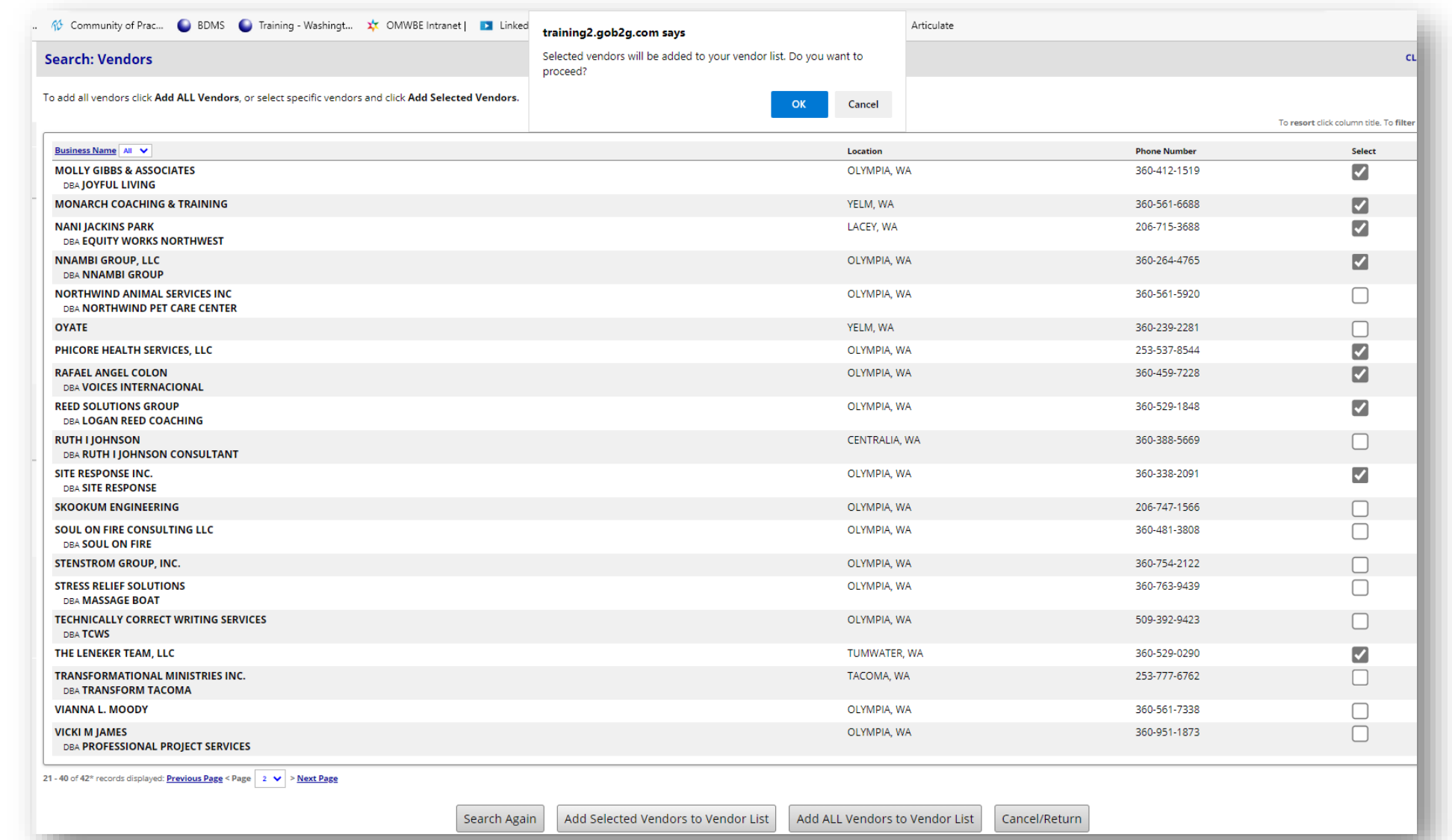

# **OUTREACH CAMPAIGN**

**\* required entry** 

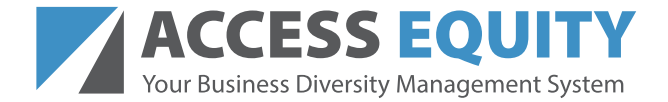

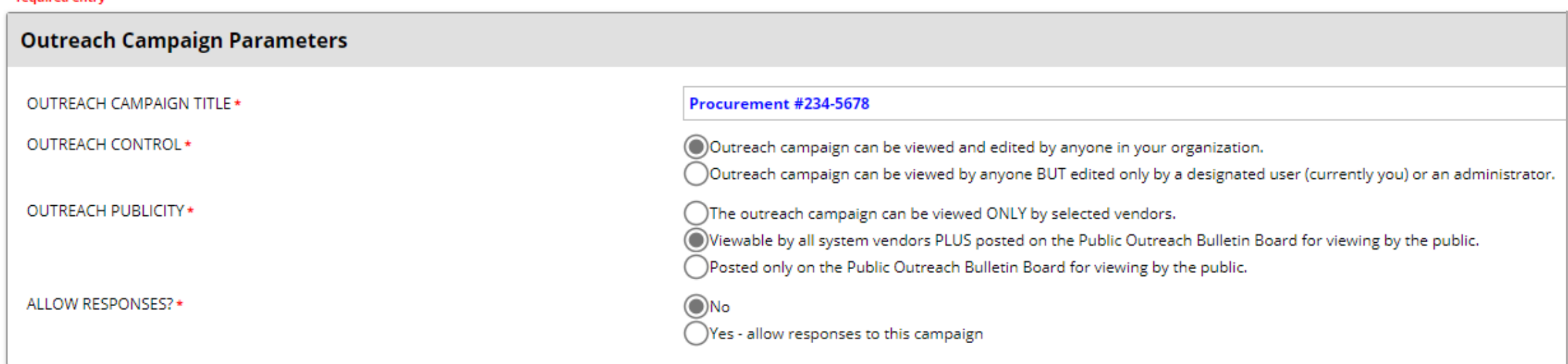

Once all parts of the outreach campaign have been completed, you must Release the outreach campaign to trigger the send out of notifications and posting on the bulletin board, if applicable. A copy of the outreach notice will be sent to you when the notices go out.

Create Outreach Campaign | Cancel

### **OUTREACH CAMPAIGN**

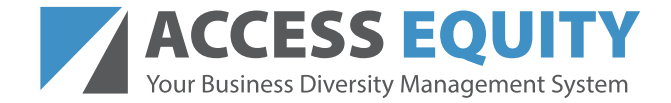

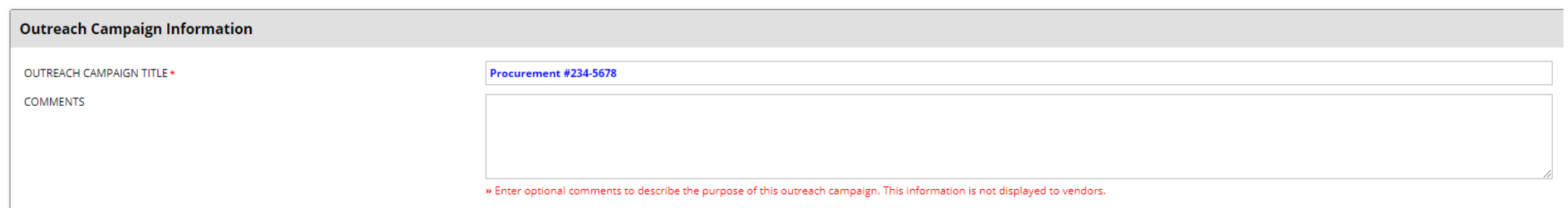

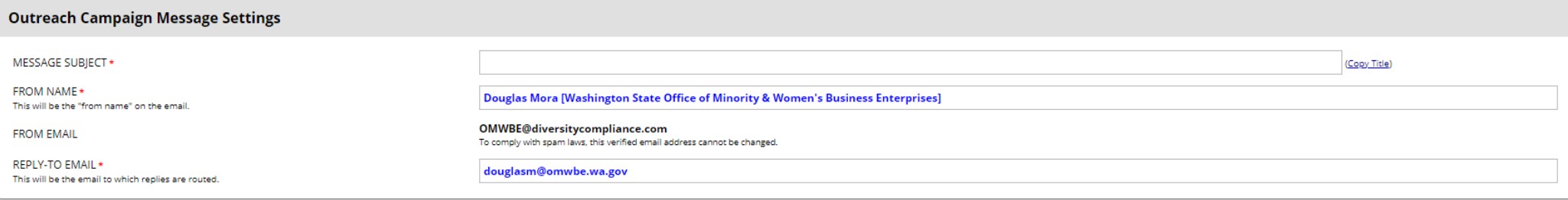

#### **Outreach Campaign Settings**

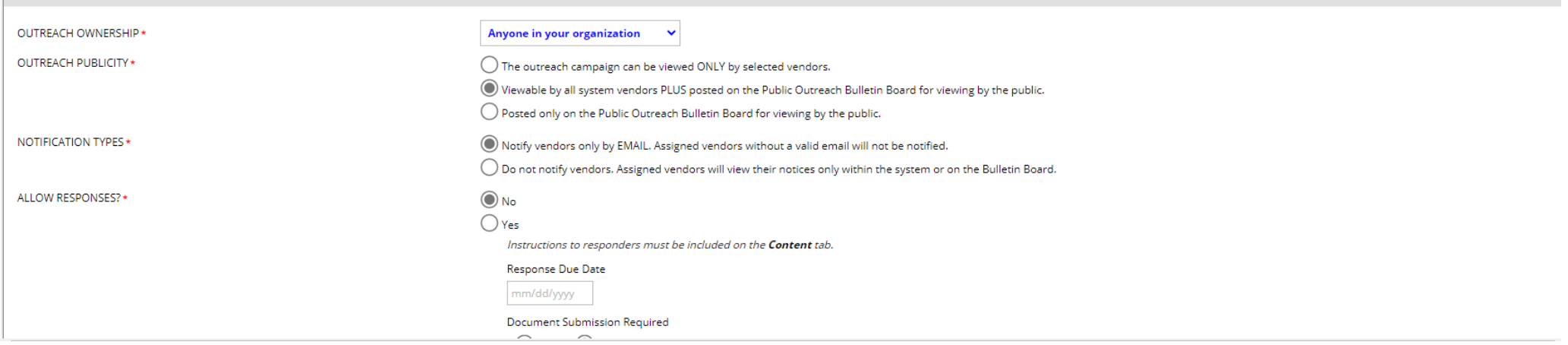

### **OUTREACH CAMPAIGN**

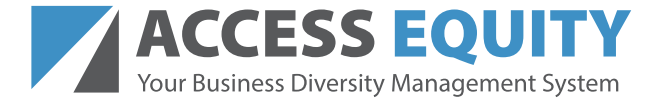

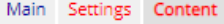

**New Air Conditioning for HQ** 

**Outreach incomplete** 

To attach files to your campaign, click Attach Files and upload all files needed (note that once the campaign is sent to recipients, attached files cannot be deleted). To add/embed images into your campaign content, click

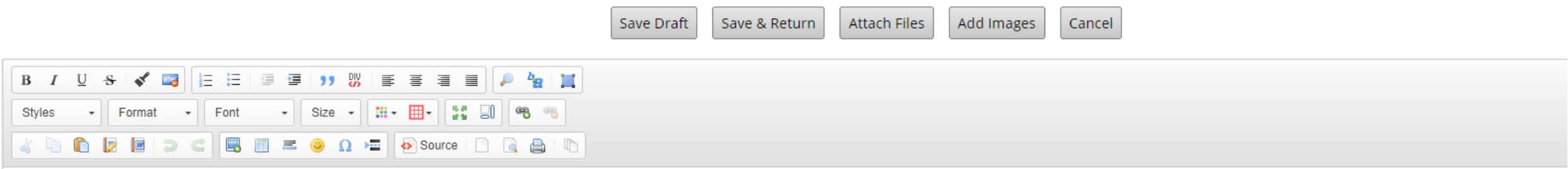

#### **OUTREACH: EVENTS**

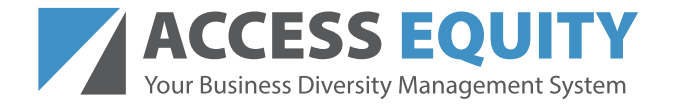

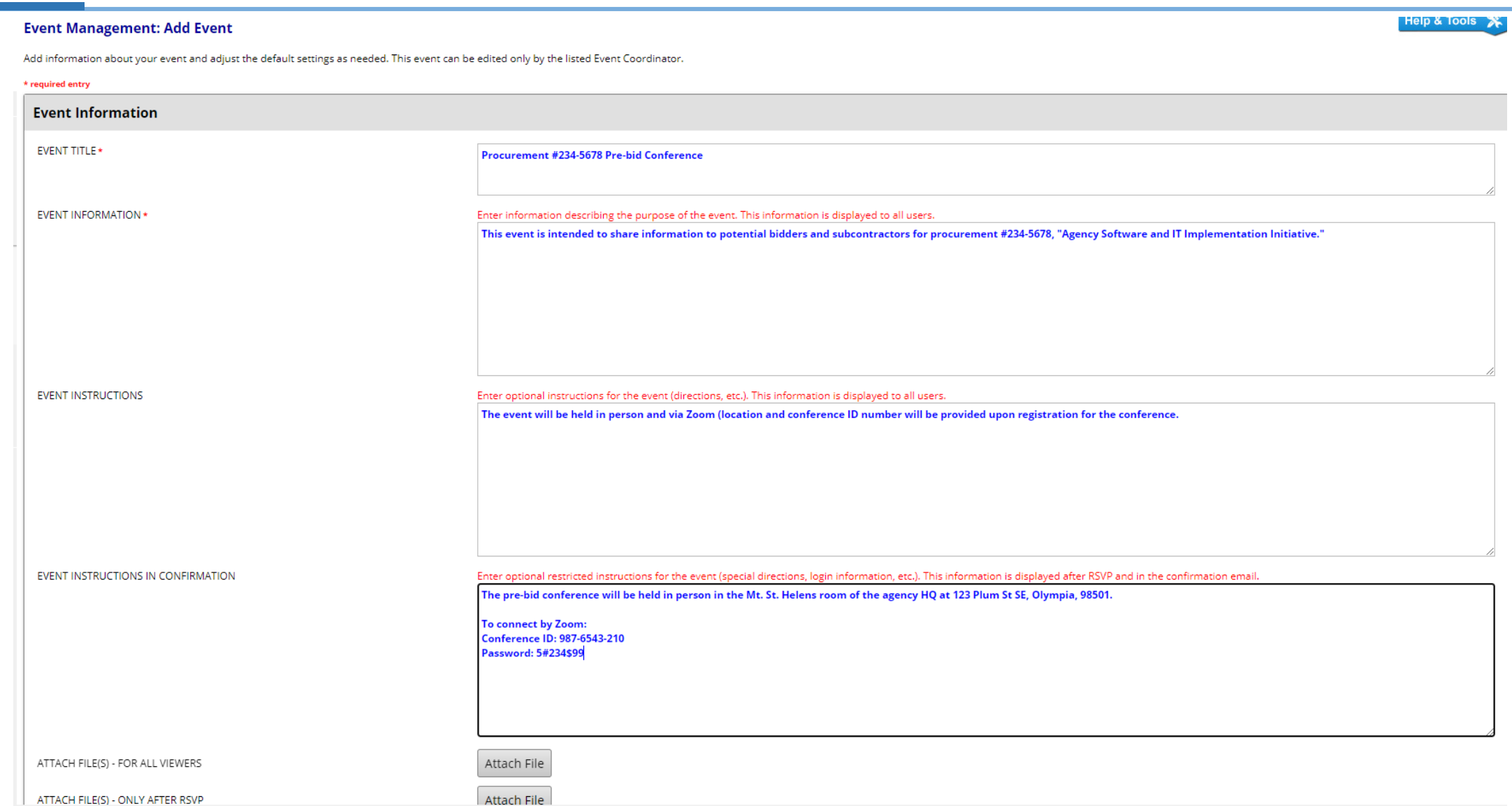

### **OUTREACH: EVENTS**

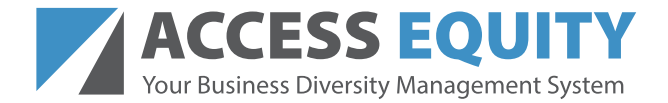

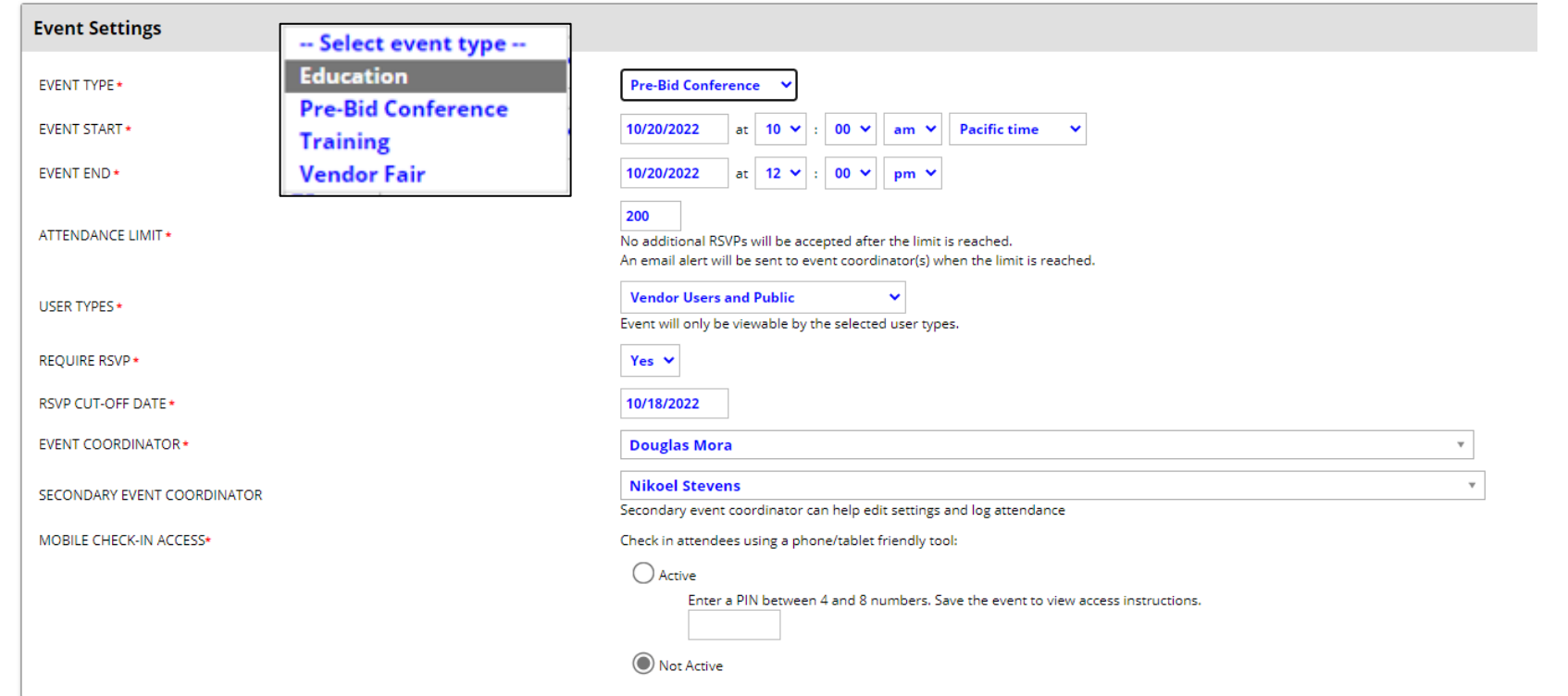

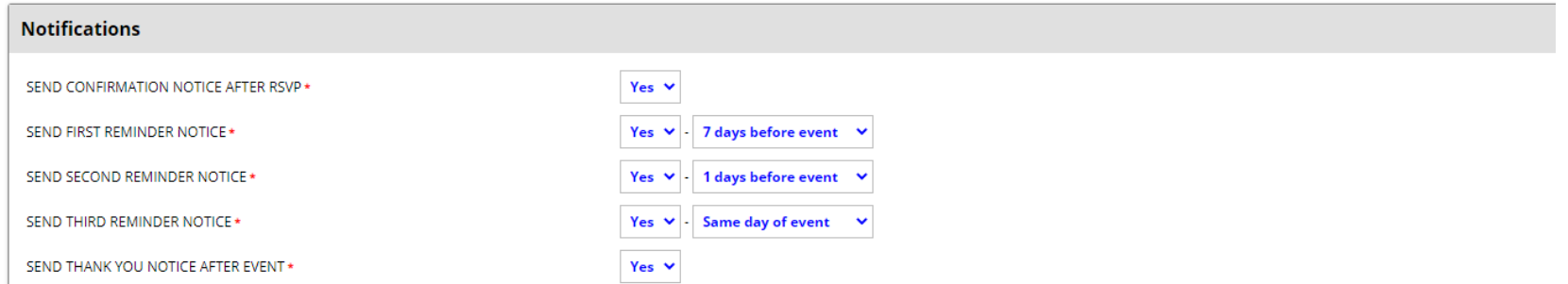

### **OUTREACH REPORTING**

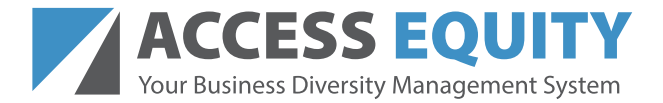

#### Outreach Campaign List

Displaying outreach campaigns between 1/1/2021 and 6/6/2022

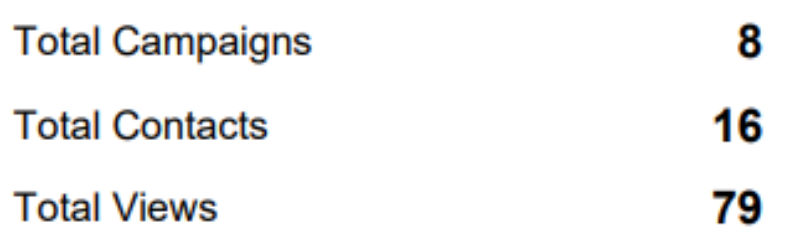

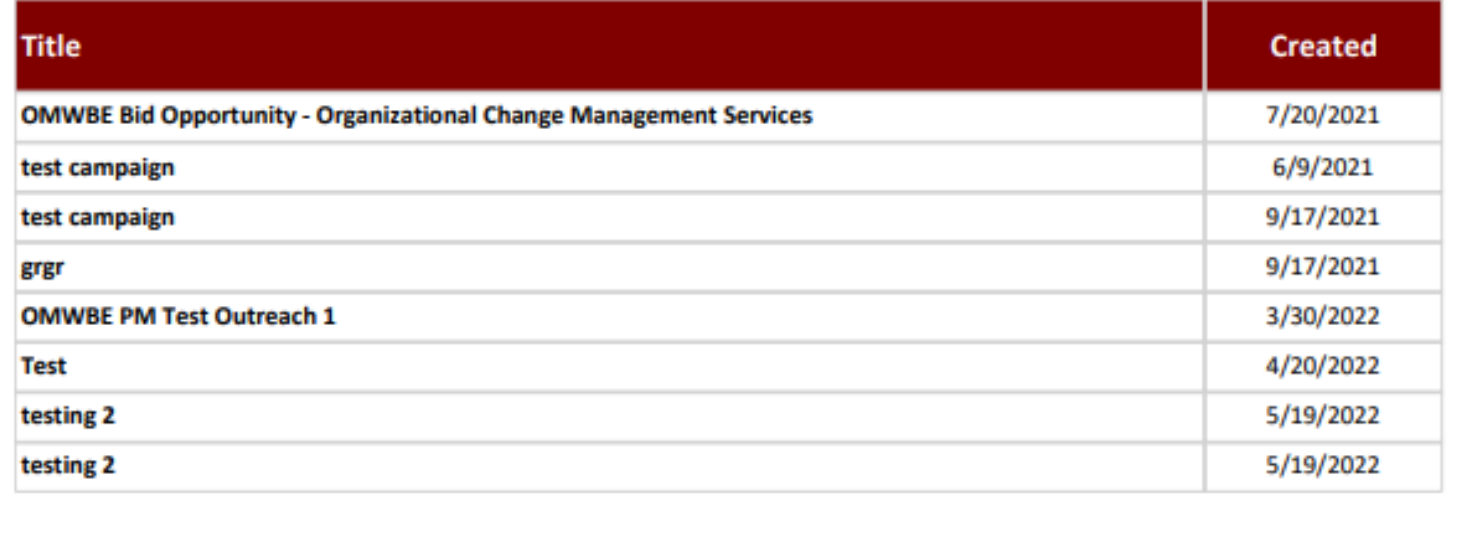

### **OUTREACH: REPORTS**

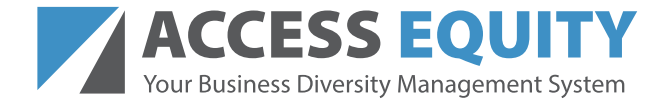

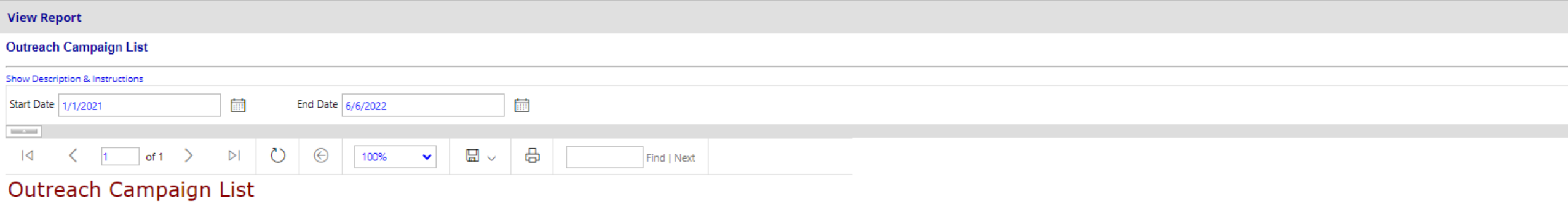

Displaying outreach campaigns between 1/1/2021 and 6/6/2022

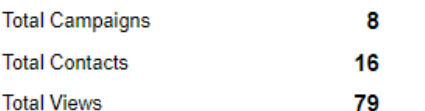

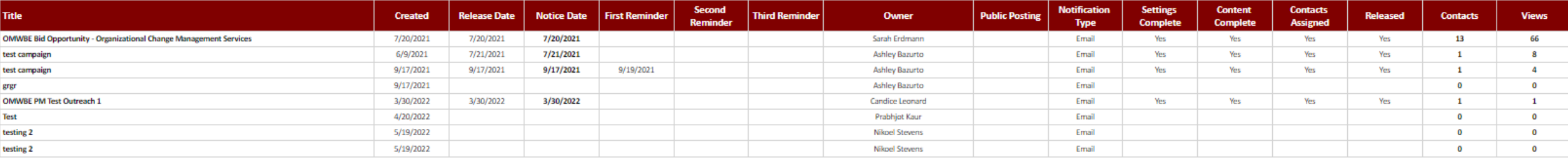

Generated from the B2Gnow System

### **OUTREACH: GETTING STARTED**

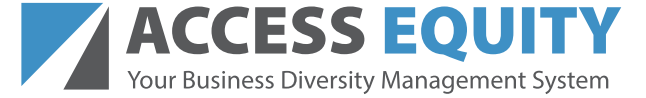

#### **Build Vendor Lists**

Create and save a vendor list. Don't worry! It will not send anything out or be visible outside the app and your agency.

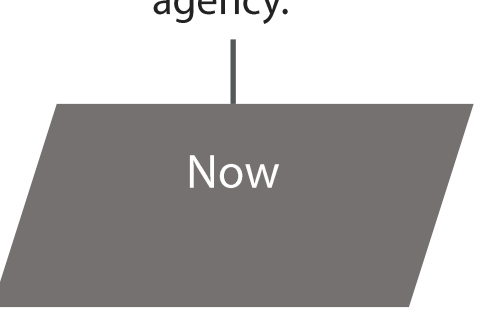

#### **Create an Outreach Campaign**

When you have a procurement opportunity, enter the information and connect it to a vendor list. **Next** Procurement

#### **Manage Events**

Any time you have an event, such as a pre-bid conference or with an attendance limit, use the event management feature.

> **Next Invitation** Event

# **WHAT'S COMING NEXT?**

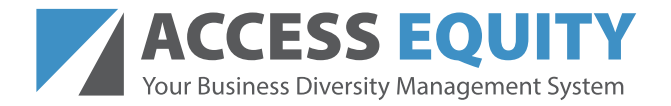

- Finalize system configuration & sign-off
- Set Go-live date and establish Go-live Plan
- Define post Go-live Support Model
- Kick off Change Agent Network
- Schedule and facilitate agency training
- Complete OCIO Go-live Review & sign-off
- Go live!!
- Implement post Go-live Support Model
- Collect Phase 1 lessons learned

## **MONTHLY NEWSLETTER**

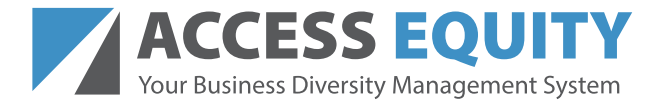

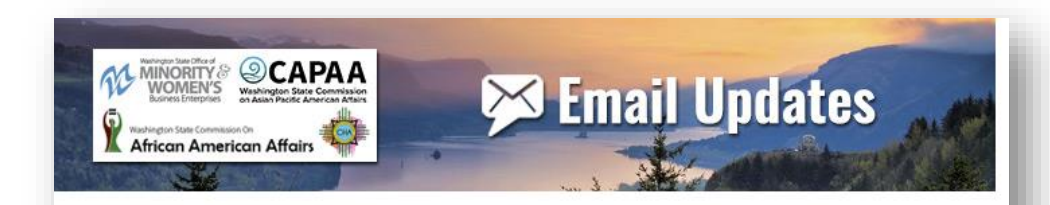

#### **Access Equity March Newsletter**

OMWBE, CAAA, CAPAA, CHA sent this bulletin at 03/23/2022 02:15 PM PDT

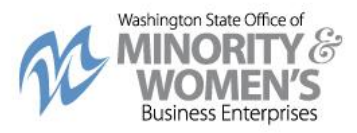

#### **Business Diversity Management System Project Update**

#### **Executive Sponsor Note**

Greetings Partners,

We are fast approaching spring and with that we have exciting project news to share.

"Gather in the summer, gather in the winter; and you will have everything you want in the spring." - Alan Maiccon

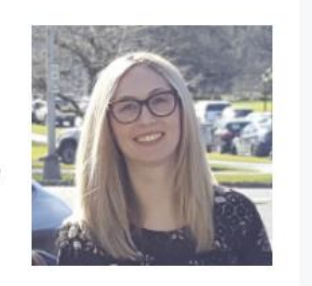

Access Equity updates are now a part of the Supplier Diversity Newsletter!

#### **Subscribers Receive:**

- Monthly lists of the newest OMWBE certified businesses
- Upcoming Toolkit Workshops
- Access Equity Updates
- Tips and tricks to help you meet your diverse spending goals

### ANY QUESTIONS?

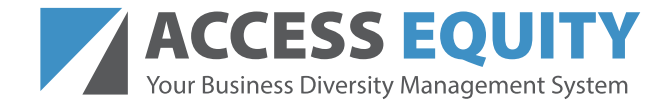

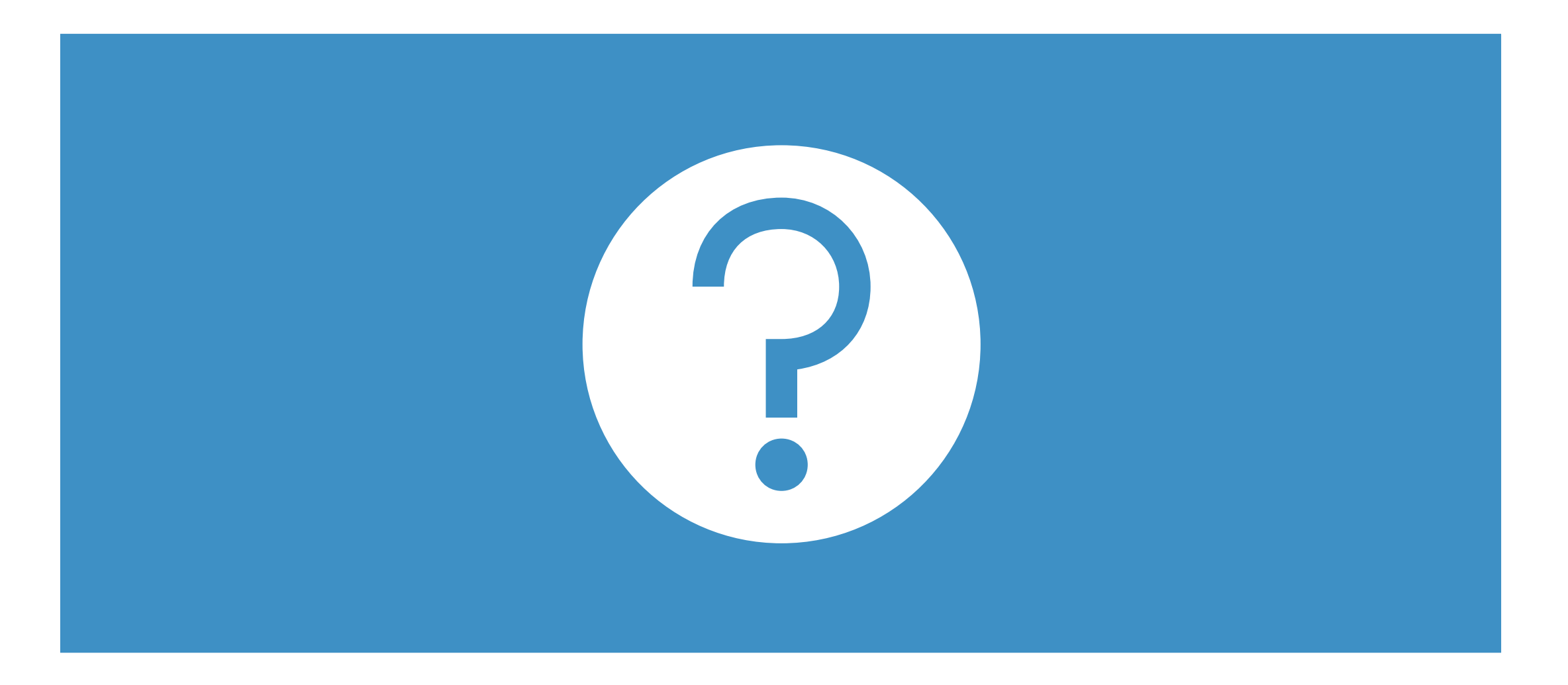

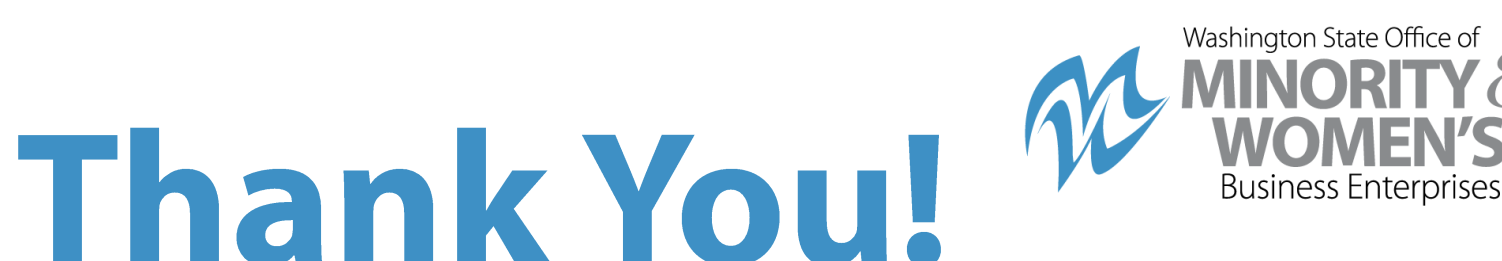

#### **CONTACT: Access Equity Project Team** Email: AccessEquity@omwbe.wa.gov Phone: (360) 644-9750

**Office of Minority & Women's Business Enterprises** 1110 Capitol Way S #150, Olympia, WA 98501 Phone: (360) 664-9750 | omwbe.wa.gov

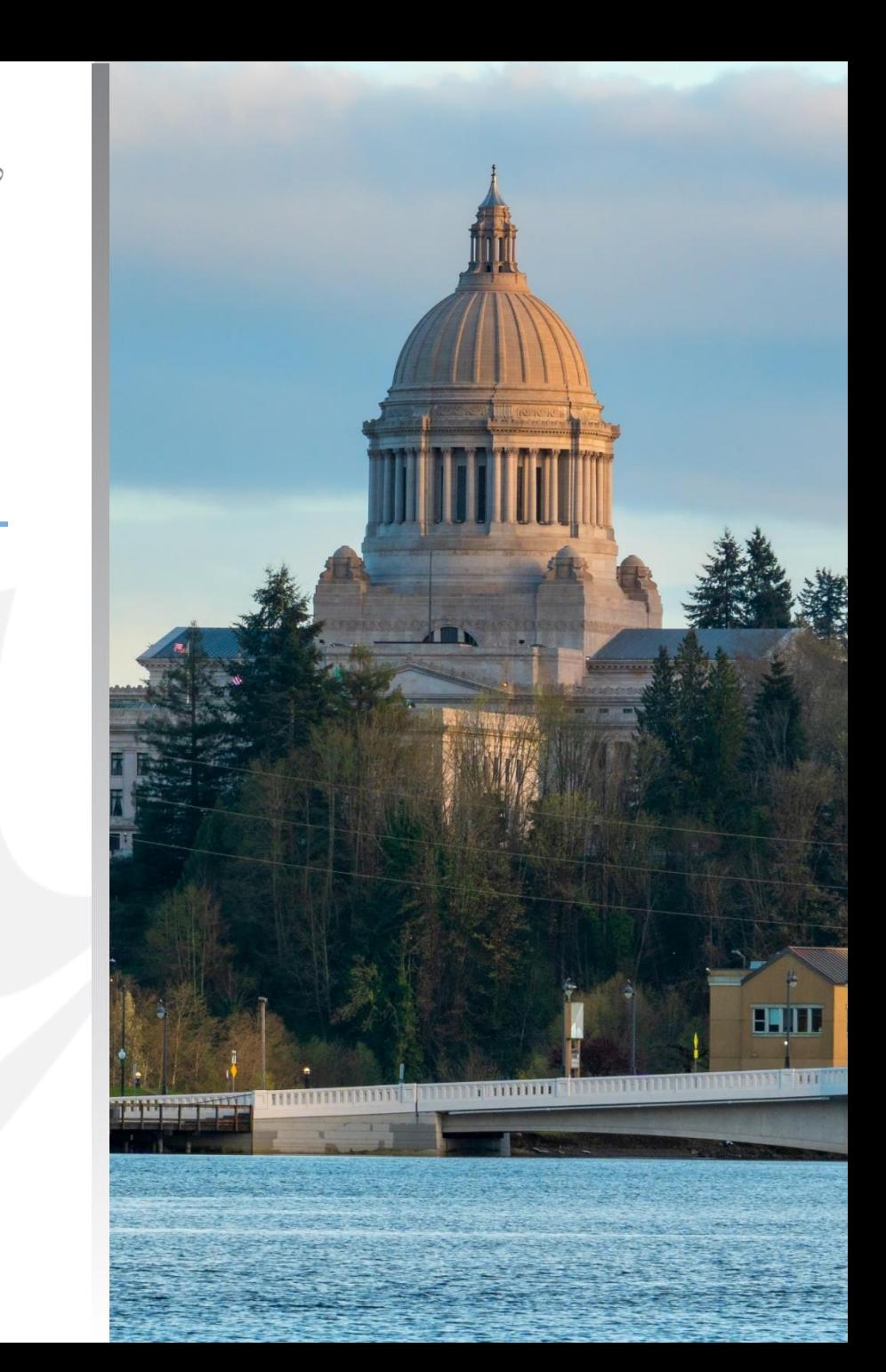